K ロ ▶ K @ ▶ K 할 > K 할 > 1 할 > 1 이익어

# Programming Abstraction in C++

#### Eric S. Roberts and Julie Zelenski

Stanford University 2010

K ロ ▶ K @ ▶ K 할 > K 할 > 1 할 | X 9 Q @

# Chapter 3. Libraries and Interfaces

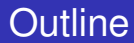

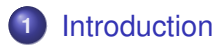

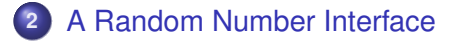

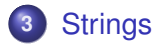

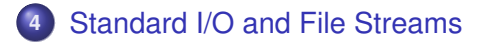

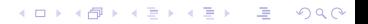

#### **Outline**

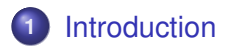

[A Random Number Interface](#page-9-0)

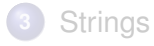

<span id="page-3-0"></span>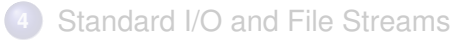

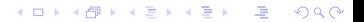

### **Introduction**

Clients: Programs that make use of library.

Interface: The boundary between a library and its clients.

An interface provides both a channel of communication and a barrier (hide complex details).

### **Introduction**

Clients: Programs that make use of library.

Interface: The boundary between a library and its clients.

An interface provides both a channel of communication and a barrier (hide complex details).

In C++, an interface is represented by a header file.

Exporting: Putting function prototypes, data type and constant definitions in the interface.

Just as a program implements an algorithm, a header file provides a realization of an interface.

#### Packages and abstractions

Package: Header file  $(.h)$ , an interface, and its corresponding implementation (.cpp).

Abstraction: The conceptural basis of a library.

Example: iostream and simpio, two different approaches to input operations (powerful and flexible v.s. simple and easy to use).

# Good interface design

- Unified. One interface, one theme, one consistent abstraction.
- Simple. Hide as much complexity from the client as possible.
- Sufficient. Enough functionality to meet the needs.
- General. Flexible enough to meet the needs of many different clients
- Stable. Same structure and effect even if the underlying implementation changes.

# Good interface design

- Unified. One interface, one theme, one consistent abstraction.
- Simple. Hide as much complexity from the client as possible.
- Sufficient. Enough functionality to meet the needs.
- General. Flexible enough to meet the needs of many different clients
- Stable. Same structure and effect even if the underlying implementation changes.

Extending: Changing an interface without requiring changes to existing programs.

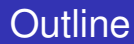

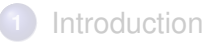

#### [A Random Number Interface](#page-9-0)

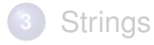

<span id="page-9-0"></span>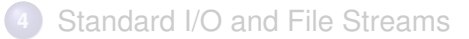

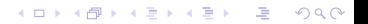

### Random number interface

```
Figure 3-1, random.h, p. 90
```

```
interface boilerplate
```

```
# ifndef _random_h
# define _random_h
```

```
...
```
#endif

Prevent the compiler from reading the same interface more than once during a single compilation.

KOD KAP KED KED E VAQ

### Random number interface

```
Figure 3-1, random.h, p. 90
```
#### interface boilerplate

```
# ifndef _random_h
# define _random_h
  ...
#endif
```
Prevent the compiler from reading the same interface more than once during a single compilation.

#### function prototypes

```
int RandomInteger(int low, int high);
double RandomReal(double low, double high);
bool RandomChance(double p);
void Randomize();
```
### Implementation

#### ANSI function

int rand()

returns a random integer between 0 and RAND MAX inclusive.

K ロ ▶ K @ ▶ K 할 ▶ K 할 ▶ ( 할 ) 수 있습니

### Implementation

#### ANSI function

```
int rand()
```
returns a random integer between 0 and RAND MAX inclusive.

```
Randomize()
```
hides the implementation detail of initializing a pseudorandom number generator

```
srand(int (time(NULL)));
```
#### Implementation (cont.)

```
Figure 3-3, random.cpp, p. 97
```

```
int RandomInteger(int low, int high) {
    double d = double (rand()) / (double (RAND_MAX) + 1);int k = int (d * (hight - low + 1));
    return low + k;
}
```
- **1** Normalization. A floating-point number in [0, 1]
- **<sup>2</sup>** Scaling and truncation. Scale to an integer in [0, *high* − *low*]
- **<sup>3</sup>** Translation. Shift to [*low*, *high*]

## **Outline**

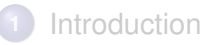

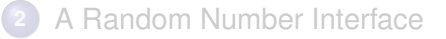

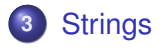

<span id="page-15-0"></span>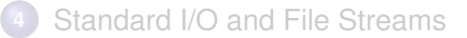

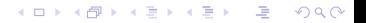

# **Strings**

Interface #include <string>

Domain All sequences of characters.

**Operations** 

• Initialization with a string literal

string str = "Hello";

**•** Concatenation

string  $str2 = str + "World";$ 

• Lexicographical comparison (based on codes)

 $==, \ \ \ \vdots =, \ \ \ \langle , \ \ \rangle, \ \ \langle =, \ \ \rangle =$ 

**[Introduction](#page-3-0) [A Random Number Interface](#page-9-0) [Strings](#page-15-0) [Standard I/O and File Streams](#page-20-0)**

KOD KAP KED KED E VAQ

## Calling member functions

```
str.length()
```
The object  $str$  is the receiver (receiving a request to perform an operation).

String methods, Table 3-1, p. 101

```
Idiom
for (i = 0; i < str.length(); i++) {
    ... str[i] ...
}
```
Going through all characters in a string.

#### C++ and C-style strings

Explicitly convert a C-style string literal into a C++ string using a typecast-like notation:

```
string str = string("Hello");
```
## C++ and C-style strings

Explicitly convert a C-style string literal into a C++ string using a typecast-like notation:

```
string str = string("Hello");
```
Convert a C++ string into a C-style string, using the the method c str.

string str = "Hello"; char  $\star$ cstr = str.c\_str();

## **Outline**

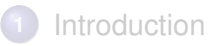

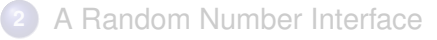

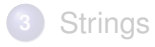

<span id="page-20-0"></span>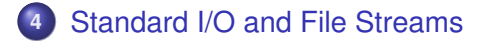

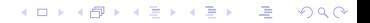

### File streams

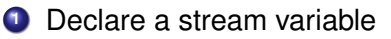

ifstream infile; ofstream outfile;

**<sup>2</sup>** Open the file

infile.open("fname.txt")

The file name must be a string literal or a C-style string.

- **3** Transfer data from/to the file.
- **<sup>4</sup>** Close the file.